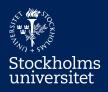

Instructions for using the ETEX template for an undergraduate thesis at the Department of Physical Geography, Stockholm University

Peter Jansson

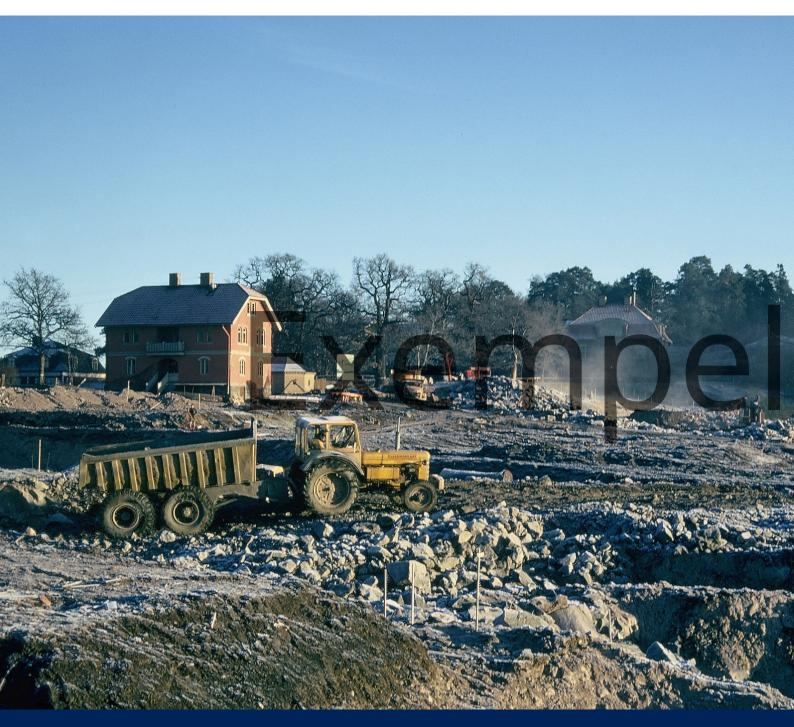

Manual for the thesis template

Instructions for using the  $M_EX$ template for an undergraduate thesis at the Department of Physical Geography, Stockholm University

Peter Jansson

Department of Physical Geography Any course No number Any program Any term Any supervisor Any examiner Any assessor © 2023 the author Cover: Stockholm university stock photograph

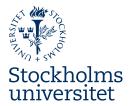

# Contents

| 1  | Intro  | oduction                  | 4  |
|----|--------|---------------------------|----|
| 2  | The    | Uppsats.tex file          | 4  |
|    | 2.1    | The preamble              | 5  |
|    | 2.2    | Language settings         | 5  |
|    | 2.3    | The cover page            | 6  |
|    | 2.4    | The title page            | 7  |
|    | 2.5    | The reference section     | 9  |
| 3  | Pack   | ages used in the template | 10 |
|    | 3.1    | adjustbox                 | 10 |
|    | 3.2    | appendix                  | 11 |
|    | 3.3    | babel                     | 11 |
|    | 3.4    | booktabs                  | 12 |
|    | 3.5    | caption                   | 12 |
|    | 3.6    | fontspec                  | 13 |
|    | 3.7    | geometry                  | 13 |
|    | 3.8    | graphicx                  | 13 |
|    | 3.9    | hyperref                  | 14 |
|    |        | inputenc                  | 14 |
|    |        | ifthen                    | 15 |
|    |        | ifxetex                   | 15 |
|    |        | lipsum                    | 15 |
|    |        | natbib                    | 16 |
|    |        | parskip                   | 16 |
|    |        | setspace                  | 17 |
|    |        | signity                   | 17 |
|    |        | tgheros                   | 17 |
|    |        | -                         | 17 |
|    |        | tgtermes                  | 17 |
|    |        | threeparttable            | 18 |
|    |        | tikz                      | 18 |
|    |        | titlesec                  |    |
|    | 3.23   | xcolor                    | 19 |
| 4  | -      | or thesis commands        | 19 |
|    | 4.1    | Thesis cover command      | 19 |
|    | 4.2    | Thesis title page         | 20 |
|    | 4.3    | Abstract page command     | 21 |
| 5  | Posts  | cript                     | 22 |
| Re | ferenc | ces                       | 23 |

# 1 Introduction

The thesis template has been developed to provide a simple but properly formatted thesis. The template consists of several files placed in a structured manner.

The main file for writing the thesis is Uppsats.tex which is located in the main project root. All other files required by the template are located in a folder called template. For your thesis you will of course need to add a reference bibliography file as well as figure files to the project. In order to keep your thesis organised I advise you to place your own additional files in separate folders. I have provided a sample figure in a folder called figs to indicate how you can use folders for files.

The template folder contains several files. The main template style file is NGSUthesis.sty which is what this documents describes in detail. This file contains all the formatting needed for the thesis including the cover. The file SULogotypStaendeInvert800px.png contains the Stockholm university logotype in white with transparent background for the cover. The file LogoOrgSvenskRGB.pdf contains the Stockholm university logotype in the university standard blue colour. The folder also contains two bibliography style files (.bst) for the Council of Scientific Editors (CSE) reference format. The files CSE.bst and CSEsv.bst contain English and Swedish versions, respectively.

The files in the template folder should not be altered. If you need to add own macros or packages you should add them in the document file Uppsats.tex. However, before adding your own packages you need to make sure the packages are not loaded by the template file or that your new packages do not interfere with the functionality set up by the template file.

When you upload your bibliography file (.bib) I recommend that you place it in the root with the Uppsats.tex file. This is, however, not critical and you may decide to place it elsewhere.

The template comes in a zipped package with the folder structure in place. Working with Overleaf all you need to do is to start a new project select Upload project to upload the zipped file and all will be ready for use. The recommended LATEX compiler is XeLATEX please change the compiler in the Overleaf project menu from pdfLATEX to XeLATEX. Also, for your own convenience, make sure to set the spell checking language to the language of your thesis. Happy LATEXing.

## 2 The Uppsats.tex file

The main file for the text of a thesis, Uppsats.tex is based on a plain article style LATEX document. The style uses vertical space as paragraph spacing as opposed to the standard indentation used by LATEX. The cover preceding pages to the thesis are managed by specific macros that are described in section 4.

## 2.1 The preamble

The preamble is very simple:

```
% Created by peter.jansson@2023-01-29
\documentclass[12pt]{article}
%------
\usepackage{template/NGSU-thesis}
%-------
% Add any additional packages or code here:
```

The document class is article with a default font size of 12pt. The thesis is governed by the settings in the NGSU-thesis.sty file located in a folder named template. If you wish to add packages and additional settings this should be made at the end of the preamble.

If you add packages or make changes to any settings, you need to make sure you are not indirectly changing anything set within the style file. This document outlines the settings in the style file so carefully check what packages are already added and any arguments supplied to those packages to avoid overwriting settings made to the template file.

## 2.2 Language settings

The first settings you encounter in the document are language settings. The template uses babel to govern language specific settings such as date and default headings.

There are three choices for language settings: Swedish, UK English and US English. Swedish is the default while English must be explicitly chosen. The basic rule for choosing between UK and US English is what form of English is taught in your home country. For Europeans, UK English will be the obligatory choice. The bottom line is to chose wisely and make sure you are consistent in your writing.

The settings can be changed in the following section of the template

```
%------
%- I M P O R T A N T -----
% Select by uncommenting from below
% if you write in English (Swedish is default)
\selectlanguage{UKenglish} % Mostly European students
%\selectlanguage{USenglish} % Mostly non-European students
```

where you un-comment the version of English you wish to use. Note that Swedish is the default setting and un-commenting any of the English settings will change the template from Swedish settings to English.

#### 2.3 The cover page

The document starts with a command for generating the cover page of the thesis.

```
%-
%-----
% C O V E R (fill in the following):
%_____
% Cover image file and scaling
\Cover{\includegraphics[width=28cm]{figs/CoverExample.jpg}}
{-3mm}% image location x-shift
{-100mm}% image location y-shift
{Some title of unknown length/\ and content}% Title
{Author name}% Author
%---- choose:
{Examensarbete i ämne}% Svenska
%{Degree Project in subject}% English
%---- choose:
{Kandidatnivå xx hp, vårterminen \the\year}% Svenska
%{Degree Project xx HE on level}% English
%----
     _____
\newpage
```

The command allows you to enter required information on the cover page using seven arguments.

- 1 The first argument of the cover command is for adding a cover image. To accomplish this you need to first upload your image file to the figs folder and then add the file name in the argument.
- 2–3 The second and third arguments of the cover command are for adjusting the position of your image. The second argument allows you to change the position in the horisontal direction by add a number indicating movement in mm as is indicated above. Positive numbers moves the image to the right, negative to the left. The third argument moves the image up or down using the same principles.
  - 4 The fourth argument is for adding your thesis title. Note that you will need to manually add line breaks (\\) in your title.
  - 5 The fifth argument is for entering your own name as you wish to see it on the cover.
  - 6 The sixth argument is for entering the subject area for your thesis. This will be visible in the upper blue field on the cover.
  - 7 The seventh argument is for showing the details of your degree project and consts of listing it as a Candidate (Kandidat) or Master's project. You then provide the number of credits for your thesis work; one of 15, 30, 45 or 60 HE (hp). You also specify the term (Fall or spring) and the year of your thesis work. This information will be visible in the lower blue field of the cover.

The section finishes with the newpage command which forces a new page to be started.

By filling in the seven arguments, your information will be compiled to make the appropriate thesis cover for a thesis at the Department of Physical Geography.

## 2.4 The title page

The title page of the thesis contains much key information of your thesis but has a very simple layout. The page is created by the TitlePage command that takes two arguments and the ThesisMatter command that takes eight arguments.

```
_____
%_____
% FRONT MATTER (fill in the following):
%---
\TitlePage%
{Some title of unknown length and content}% Title
{Author name}% Author
\vfill
%---- choose:
%----
\ThesisMatter% English
{Course name xx HE (GExxxx)}%
{Series xxxx} % supplied by course admin
{Program name (xxx HE)}%
{Term year}%
{Supervisor: name}%
{Examiner: name}%
{Assessor: name}%
{Cover: info incl. originator/source}%
%----
%\FrontMatter% Swedish
%{Kursnamn xx hp (GExxxx)}%
%{Serie xxxx}% ges av kursadmin
%{Programnamn (xxx hp)}%
%{Termin år}%
%{Handledare: namn}%
%{Examinator: namn}%
%{Bedömmare: namn}%
%{Omslag: info inkl. upphovsperson/källa}%
%----
\newpage
```

The TitlePage command takes two arguments, the title of your thesis and your name. This must be exactly the same information that you entered for the cover. One difference is that the title is entered as one sentence without forced line breaks. This text appears at the top of the page

The FrontMatter command generates a list at the bottom of the page with mandatory information about your thesis. The first argument is the course name of your thesis course with its course code within parenthesis. The different courses are given in Table 1. Note that you should supply the course name corresponding to the language of the thesis.

Table 1. The different courses for thesis work at both candidate and masters level at the Department of Physical Geography including course name, course code and number of credits. Note that most course names exist in both Swedish and English whereas only the language corresponding to the thesis content should be used on the title page, never both.

| Course code | Credits | Course name (Swedish/English)                                     |
|-------------|---------|-------------------------------------------------------------------|
| GE6008      | 15      | Biogeovetenskap, examensarbete                                    |
| GE6016      | 15      | Geografi, examensarbete                                           |
| GE6017      | 15      | Geografi, självständigt arbete inom ämneslärarprogrammet/         |
|             |         | Geography, Degree Project for Teachers                            |
| GE6018      | 15      | Vetenskaplighet och självständigt arbete i geovetenskap/          |
|             |         | Scientific Method and Degree Project in Earth Sciences            |
| GE6019      | 15      | Naturgeografi, examensarbete/                                     |
|             |         | Physical Geography, Degree Project                                |
| GE6020      | 30      | Naturgeografi, examensarbete/                                     |
|             |         | Physical Geography, Degree Project                                |
| GE9009      | 30      | Examensarbete i naturgeografi och kvartärgeologi/                 |
|             |         | Degree Project in Physical Geography and Quaternary Geology       |
| GE9010      | 45      | Examensarbete i naturgeografi och kvartärgeologi/                 |
|             |         | Degree Project in Physical Geography and Quaternary Geology       |
| GE9011      | 60      | Examensarbete i naturgeografi och kvartärgeologi/                 |
|             |         | Degree Project in Physical Geography and Quaternary Geology       |
| GE9020      | 30      | Geografi, examensarbete/                                          |
|             |         | Geography, Degree Project                                         |
| GE9021      | 45      | Geografi, examensarbete/                                          |
|             |         | Geography, Degree Project                                         |
| GE9022      | 60      | Geografi, examensarbete/                                          |
|             |         | Geography, Degree Project                                         |
| GE9024      | 15      | Geografi, självständigt arbete inom ämneslärarprogrammet/         |
|             |         | Geography, Degree Project for Teachers                            |
| GE9025      | 15      | Geografi III inom ämneslärarprogrammet, årskurs 7–9 med           |
|             |         | självständigt arbete/                                             |
|             |         | Geography III for Teachers, Secondary School, with Degree Project |
| GE9026      | 30      | Miljövård och fysisk planering, examensarbete/                    |
|             |         | Environmental Management and Physical Planning, Degree Project    |
| GE9029      | 45      | Miljövård och fysisk planering, examensarbete/                    |
|             |         | Environmental Management and Physical Planning, Degree Project    |
| GE9030      | 60      | Miljövård och fysisk planering, examensarbete/                    |
|             |         | Environmental Management and Physical Planning, Degree Project    |

The second argument of the Frontmatter command is a unique series number for your thesis. This number will be supplied by exjobb@natgeo.su.se.

The third argument is the name of the program in which you have written your thesis including the total number of credits of the program in parenthesis. Table 2 shows the different programs and the number of credits in each.

The fourth argument concerns the term and year of your thesis. Terms are either fall term (Hösttermminen) or spring term (Vårterminen) followed by the year the thesis was completed. This information is thus concerning the end date of the thesis work, not the duration of the work.

| Program name                                                         | Total credits |
|----------------------------------------------------------------------|---------------|
| Kandidatprogram i biogeovetenskap/                                   |               |
| Bachelor's Programme in Biology-Earth Sciences                       | 180           |
| Kandidatprogram i geografi/                                          |               |
| Bachelor's Programme in Geography                                    | 180           |
| Kandidatprogram i geovetenskap/                                      |               |
| Bachelor's Programme in Earth Science                                | 180           |
| Kandidatprogram i geovetenskap, distansutbildning/                   |               |
| Bachelor's Programme in Earth Science, Distance Learning             | 180           |
| Masterprogram i geomatik med fjärranalys och GIS/                    |               |
| Master's Programme in Geomatics with Remote Sensing and GIS          | 120           |
| Masterprogram i landskapsekologi/                                    |               |
| Master's Programme in Landscape Ecology                              | 120           |
| Masterprogram i miljövård och fysisk planering/                      |               |
| Master's Programme in Environmental Management and Physical Planning | 120           |
| Masterprogram i polara landskap och kvartära klimat/                 |               |
| Master's Programme in Polar Landscapes and Quaternary Climate        | 120           |

Table 2. List of education programs at the Department of Physical Geography including total number of credits in each program.

The fifth, sixth and seventh arguments should list the names of your (main) supervisor (Handledare), the examiner (Examinator) and the assessor (Bedömare).

The eighth argument is for adding information on your cover image. Add a short description such a location and motif and source (name of originator). Note that the thesis is copyrighted to you so if the cover image is yours, there is no need to add your name as originator.

Note that both Swedish and English content has been prepared. Please comment out or un-comment as you require to set the content in the language of your thesis.

#### 2.5 The reference section

The reference section requires you to add the name of your bibliography file as an argument to the bibliography command.

The code includes several commands that are required to make sure the section name ends up in the table of contents and is also properly linked in the table of contents. Please do not remove or alter this code except for adding the file name of your bibliography file.

## 3 Packages used in the template

The template uses several common packages (table 3) to enable proper formatting. Most will not concern the user of the template. There are, however, a few where a user may want to use specific arguments. In such cases, it will be important to make sure the new settings do not interfere with other settings. Therefore, please refer to the comments on the use of each package provided in this document.

| Package        | Optional arguments and comments                                                                                                    |
|----------------|----------------------------------------------------------------------------------------------------|
| adjustbox      | [export]                                                                                                    |
| appendix       | [toc,title,header]                                                                                                    |
| babel          | [swedish,USenglish,UKenglish]                                                                                                    |
| booktabs       |                                                                                                    |
| caption        | [font=footnotesize]                                                                                                    |
| xcolor         | Implicitly called by hyperref and tikz                                                                                                    |
| fontspec       |                                                                                                    |
| geometry       | [a4paper,top=25mm,left=37mm,bottom=30mm,right=37mm]                                                                                                    |
| graphicx       |                                                                                                    |
| hyperref       | [xetex]                                                                                                    |
| inputenc       | [utf8]                                                                                                    |
| ifthen         |                                                                                                    |
| ifxetex        |                                                                                                    |
| lipsum         |                                                                                                    |
| mathptmx       |                                                                                                    |
| natbib         |                                                                                                    |
| parskip        |                                                                                                    |
| setspace       | [assessed and state the second in the second second s |
| siunitx        | [separate-uncertainty=true,multi-part-units=single,<br>product-units=single,list-units=single,range-units=single]                                                                                                    |
| tgheros        |                                                                                                    |
| tgtermes       |                                                                                                    |
| threeparttable |                                                                                                    |
| tikz           |                                                                                                    |
| titlesec       |                                                                                                    |

Table 3. The packages used in the NG-thesis.sty and their optional arguments

### 3.1 adjustbox

The adjustbox package (Scharrer, 2022) provides means to adjust general  $IAT_EX$  material using a key = value interface. The package also loads the trimclip package (Scharrer, 2020) which code was once included in the adjustbox package. The package extends the graphicx package (Carlisle, 2021) to become more flexible. The package uses collectbox package (to collect the content as a real box) and adjcalc (to allow for math expressions for lengths). The adjcalc package is part of the same adjustbox bundle and should have be installed together with trimclip.

```
\usepackage[export]{adjustbox}
```

## 3.2 appendix

The appendix package (Wilson and Press, 2020) is used to provide an environment for appendices in the thesis. the package is implemented using the following code:

```
% ------
% Appendix handling
% For appendix handling:
\usepackage[toc,title,header]{appendix}
% Adjusting float numbers in appendix of article
\newcommand{\AppendixNumbering}{%
\renewcommand{\thefigure}{\thesection\arabic{figure}}
\setcounter{figure}{0}
\renewcommand{\thetable}{\thesection\arabic{table}}
\setcounter{table}{0}
\renewcommand{\theequation}{\thesection\arabic{equation}}
\setcounter{equation}{0}
}
```

The call to the package ensures that the table of contents shows a heading for the appendix section and then provides specific appendix numbering using an alphabetical numbering schema for the main appendix level, A, B, C, etc. The numbering of figures and tables are also modified to the heading labelling so that figures and tables numbers are preceded by the appendix letter

#### 3.3 babel

The babel package (Bezos and Brahms, 2022) provides support for multiple languages. Many built in aspects of a document are language dependent and requires adjustment depending on the authoring language. For example, the list of contents or the heading for references will depend directly on the authoring language. When using babel the target language will determine language specific details in a document. In the template, babel is implemented using the following code:

```
%
% babel to get appropriate headings for Swedish/English
% UKenglish and USenglish to be used depending on
  closest use of English in native country
\usepackage[swedish,USenglish,UKenglish]{babel}
\addto\captionsUKenglish{%
  \renewcommand{\bibname}%
    {References}%
7
\addto\captionsUSenglish{%
  \renewcommand{\bibname}%
    {References}%
\addto\captionsswedish{%
  \renewcommand{\bibname}%
    {Referenser}%
}
```

```
\renewcommand\dateUKenglish{\def\today{\number\day~%
  \ifcase \month \or January\or February\or March\or April\or
  May\or June\or July\or August\or September\or October\or
  November\or December\fi\space \number\year}}
\dateUKenglish
\renewcommand\dateUSenglish{\def\today{\day\number~%
  \ifcase \month \or January\or February\or March\or April\or
  May\or June\or July\or August\or September\or October\or
  November\or December\fi\space \number\year}}
\dateUSenglish
```

The code provides support for Swedish, UK and US English. The default will be Swedish but will allow the user to select UK or US English as an option. Note that UK English is expected from European citizens. The choice is otherwise determined by the standard determined by the country of origin of the author and in that case the responsibility of the author.

#### 3.4 booktabs

The booktabs package (Fear, 2020) provides improvements to table formatting that turns the generic LATEX tables into publication quality tables.

```
% -----
% booktabs for better tables
\usepackage{booktabs}
```

The new commands provided by the package include \toprule, \midrule and \bottomrule, which should be used when formatting tables.

#### 3.5 caption

The captions package (Sommerfeldt, 2022) allows customisation of the caption commands. The changes made in the thesis are provided by the code below:

```
% -----
% Adjust figure and table captions
\usepackage[font=footnotesize]{caption}
\DeclareCaptionFont{md}{\mdseries}
\captionsetup[table]{
  format=plain,
  labelsep=period,
  justification=justified,
  labelfont=md,
  singlelinecheck=0,
7
\captionsetup[figure]{
  format=plain,
  labelsep=period,
  justification=justified,
  labelfont=md,
```

```
singlelinecheck=0,
}
```

The basic formatting provided by the code is to make figure and table captions to be set with a smaller type size that the document and to separate the figure or table label to be separate from the caption text by a period, as opposed to the  $LAT_EX$  default colon.

#### 3.6 fontspec

The fontspec package (Robertson, 2022) allows for expanded font selection when using XelATEX and LualATEX. Plain LATEX does not support OpenType which is used by currents comptuer systems. There is thus a need to allow LATEX access system fonts to produce documents. The package is implemented by the following code:

```
\usepackage{fontspec}
```

#### 3.7 geometry

The geometry package (Umeki, 2020) provides a simple interface to set the format of the page geometry. The page geometry is set by the following code setting paper size and margin sizes.

## 3.8 graphicx

The graphicx package (Carlisle, 2021) provides basic support for including graphics into a document. The graphicx package can handle JPEG, PNG, and PDF graphics. You will not be able to include TIFF images but it is possible to include TIFF images in a pdf and then use the PDF in the document. SVG is not supported although there are packages for including SVG graphics. However, SVG inclusion is not straight forward and is therefore not directly supported.

```
% ------
% graphicx to enable graphics in documents
\usepackage{graphicx}
```

## 3.9 hyperref

The hyperef package (Rahtz et al., 2022) is a key package for providing pdf links within and outside of a document. The package is implemented using

\usepackage{hyperref}

or

```
\usepackage[xetex]{hyperref}
```

Note that when using  $Xe \square T_E X$  the xetex option has to be provided. In the template this is accomplished using a conditional statement so that he proper version is loaded.

When using hyperref several additional settings can be used to distinguish between different types of links. In the following links colours are set to distinguish between internal links (black), citations (set to a light blue), file links (set to red) and URL links (set to a blue defined by the xcolor package; see section 3.23).

#### 3.10 inputenc

The inputenc package (Jeffrey and Mittelback, 2021) extends the generic character support for fonts beyond the ASCII character set. The package is only necessary when using pdfLATEX or generic LATEX and requiring input of accented letters from non-English languages. By using XeLATEX or LuaLATEX, these limitations are omitted. If running pdfLATEX, the following needs to be provided to enable accented letters to be properly represented in a document:

```
\usepackage[utf8]{inputenc}
```

#### 3.11 ifthen

The ifthen package (Carlisle, 2021) provides support for building logical decisions using an if-then format.

```
% ------
% ifthen allows for logical testing in macro building
\usepackage{ifthen}
```

#### 3.12 ifxetex

The ifxetex (The LATEX Project Team, 2022) allows us to text if XeLATEX is running and then chose specific instruction for XeLATEX or some other compiler (commonly pdfLATEX). In the template this affect how hyperref is called as well as choices of fonts since pdfLATEX and XeLATEX have different font capabilities.

```
% -----
                             _____
% General setup
\usepackage{ifxetex}
\ifxetex
  \usepackage{fontspec}
%
   \setmainfont{Times New Roman}
  \setsansfont{Verdana}
%
  \usepackage{tgtermes}
  \setmainfont{TeX Gyre Termes}
  \setsansfont{Carlito}%
  \usepackage{tgtermes}
  \usepackage[xetex] {hyperref}
\else% pdfLaTeX
  \usepackage[utf8]{inputenc}
  \usepackage{tgtermes}
  \usepackage{tgheros}
   \usepackage{hyperref}
\fi
```

#### 3.13 lipsum

Thelipsum package (Happel, 2021) provides the Lorem Ipsum latin text for simple inclusion in a document. This text is used by typographers to quickly check text formatting parameters. It will not be of use for the thesis writing but is included for testing purposes. The text is called by providing the command \lipsum in the document. By adding a square bracket with a number of range such as \lipsum [1–5] the number of paragraphs provided can be specified.

```
% -----
% lipsum for testing text
\usepackage{lipsum}
```

## 3.14 natbib

The natbib package (Daly, 2010) is a key package for enabling author-year (Harvard) style references in the text. Please study the package documentation to learn about the different citation commands that the package introduces.

In the template an additional code commonly referred to as natbibspacing.sty is included. this code provides proper vertical spacing in the reference list.

```
% -----
% Reference handling
\usepackage{natbib}
% for author-year references with a tweak below.
% natbibspacing.sty:
\newdimen\bibspacing
\makeatletter
\setlength\bibspacing\z@
\renewenvironment{thebibliography}[1]{%
 \bibfont\bibsection\parindent \z@\list
   {\@biblabel{\arabic{NAT@ctr}}}{\@bibsetup{#1}%
    \setcounter{NAT@ctr}{0}}%
    \ifNAT@openbib
      \renewcommand\newblock{\par}
    \else
      \renewcommand\newblock{\hskip .11em \@plus.33em
         \@minus.07em}%
    \fi
    \sloppy\clubpenalty4000\widowpenalty4000
    \sfcode`\.=1000\relax
    \let\citeN\cite \let\shortcite\cite
    \let\citeasnoun\cite
  \itemsep\bibspacing %
  \parsep\z@skip %
 }{\def\@noitemerr{%
  \PackageWarning{natbib}
     {Empty `thebibliography' environment}}%
  \endlist\vskip-\lastskip}
\makeatother
% Do not allow vertical space between references.
\setlength{\bibspacing}{0pt}
```

## 3.15 parskip

The parskip package (Mittelbach, 2021) provides the possibility to change the default paragraph separation in LATEX to using vertical space.

```
% -----
% Allow for larger spacing for manuscript review
\usepackage{parskip}
```

#### 3.16 setspace

The setspace package (Tobin and Fairbairns, 2022) provides means to quickly change line spacing in a document. When providing a draft for feedback it is often useful to make line spacing larger. The package commands allow you to make such changes in the document.

```
% -----% allow for double spacing of manuscripts 
\usepackage{setspace}
```

#### 3.17 siunitx

The siunitx package (Wright, 2022) provides support for SI units in a document. The package is very extensive and also contain support for table column alignment. Despite its complexity it makes handling scientific unit notation very simple.

#### 3.18 tgheros

The tgheros package (Jackowski and Nowacki, 2009a) provides access to a font package which is a clone of the Helvetica font family. This is used as sans-serif font in the thesis template.

\usepackage{tgheros}

#### 3.19 tgtermes

The tgheros package (Jackowski and Nowacki, 2009b) provides access to a font package which is a Roman clone. This is used as the default serif font in the thesis template.

\usepackage{tgtermes}

#### 3.20 threeparttable

The threeparttable (Arseneau, 2010) is a package that provides more sophisticated table formatting. The caption can be scaled to match the width of the table and it is also easy to implement table notes.

```
% -----
% More sophisticated table setup with caption and footnotes
\usepackage{threeparttable}
```

#### 3.21 tikz

The tikz/pgf package (Tantau, 2021) is large (the current manual is 1321 pages) and complex package providing graphical capabilities to LATEX. Tikz is a recursive name for 'TikZ ist kein Zeichenprogramm'. This package is used for creating the cover page.

```
% -----
% The drawing package Tikz
\usepackage{tikz}
```

#### 3.22 titlesec

The titlesec package (Bezos, 2021) provides simple means to change the formatting of headings. the package is used for formatting the thesis headings.

```
% -----
% Changing format of headings (font type and size)
\usepackage{titlesec}
\makeatletter
\@ifclassloaded{report}%
   {\titleformat{\chapter}[hang]
    {\normalfont\sffamily\Huge\bfseries\color{SUBlue}}
    {\thechapter}{20pt}{\Huge}}%
   {}
makeatother
\titleformat{\section}
  {\normalfont\sffamily\LARGE\color{SUBlue}}%\bfseries}
 {\text{less}}{1em}{}
\titleformat{\subsection}
  {\normalfont\sffamily\Large\color{SUBlue}}%\bfseries}
  {\text{lem}}{1em}{}
\titleformat{\subsubsection}
  {\normalfont\sffamily\color{SUBlue}}%\itshape}
  {\text{thesubsubsection}{1em}}
```

#### 3.23 xcolor

```
% Define SU colours (uses package xcolor from tikz)
\definecolor{SUBlue}{cmyk}{1.00,0.70,0.00,0.60}
\definecolor{SUOlive}{cmyk}{0.25,0.10,0.60,0.20}
\definecolor{SUSky}{cmyk}{0.35,0.00,0.10,0.00}
\definecolor{SUWater}{cmyk}{0.40,0.15,0.00,0.05}
\definecolor{SUFire}{cmyk}{0.00,0.65,1.00,0.00}
\definecolor{SUSilver}{cmyk}{0.12,0.08,0.08,0.23}
\definecolor{SUGold}{cmyk}{0.30,0.40,0.80,0.15}
\definecolor{SUref}{cmyk}{0.40,0.15,0.00,0.25}
```

## 4 Major thesis commands

The cover and title page is typeset using a few commands that take several arguments. Behind these commands are more complex programming using, for example, TikZ.

#### 4.1 Thesis cover command

The thesis cover command relies on TikZ to provide graphics and text in specific locations on the page. The command takes seven arguments which are used for text entries on the page. As can be seen in the code below the entire page is created as a so-called tikzpicture environment.

```
% -----
                           _____
% C O V E R M A C R O
% -----
\begin{tikzpicture}[remember picture,overlay]%
   \node (nw) at (current page.north west) {};
   \node (sw) at (current page.south west) {};
   \node [xshift=0.2\paperwidth] (ne) at (nw) {};
   \node [xshift=0.2\paperwidth] (se) at (sw) {};
% Figure
   \node [anchor=north west,xshift=#2,yshift=#3]
     at (current page.north west) {#1};
% Upper blue plate with text and logo
^~I\node (uplate) at (nw) [anchor=north west,fill=SUBlue,
     minimum width=\paperwidth,minimum height=30mm] {};
% Lower blue plate with text
^^I\node (lplate) at (nw) [anchor=north west,xshift=0mm,
     yshift=-285mm,fill=SUBlue,minimum width=\paperwidth,
     minimum height=13mm] {};
% Title
```

```
\node (title)
      [anchor=north west,align=left,xshift=16mm,yshift=-50mm,
      text=black,
      font=\fontsize{28pt}{32pt}\selectfont\sffamily]
      at (current page.north west){#4};
% Author
    \node (author)
      [anchor=north west,xshift=0cm,yshift=-5mm,
      font=\fontsize{20pt}{22pt}\selectfont\sffamily]
      at (title.south west) {#5};
% Dept info
   \node (subj)
      [anchor=south west,xshift=16mm,yshift=-28mm,text=white,
      font=\fontsize{12pt}{12pt}\selectfont\sffamily] at
      (current page.north west){#6};
% Dept info
    \node (type)
      [anchor=south west,xshift=16mm,yshift=-295mm,text=white,
      font=\fontsize{12pt}{12pt}\selectfont\sffamily] at
      (current page.north west){#7};
% SU Logo
    \node [anchor=south west,xshift=170mm,yshift=-30mm]
      at (current page.north west) {%
        \includegraphics[width=3cm] %
        template/SULogotypStaendeInvert800px.png}
   };
\end{tikzpicture}
\thispagestyle{empty}\clearpage
}
```

#### 4.2 Thesis title page

The thesis title page is quite simple. The first part of the page is set up using the command TitlePage which yields the thesis title and author name. A second command ThesisMatter provides a list of thesis specific information mandatory in a thesis. This command also adds the SU logo.

```
% -----
% FRONT MATTER MACROS
\newcommand{\TitlePage}[2]{
%\section*{}
%\uskip30mm
\begin{flushleft}
{\normalfont\sffamily\Huge\color{SUBlue} #1}
\end{flushleft}
\vskip20mm
\begin{flushleft}
{\normalfont\sffamily\Large\color{SUBlue} #2}
\end{flushleft}
}
```

```
% Uses the ifthen package to look at babel \languagename
\newcommand{\ThesisMatter}[8]{%
\ifthenelse{\equal{\languagename}{\string swedish}}
{% Swedish case
{\normalfont\sffamily\color{SUBlue}%
\begin{minipage}{.7\textwidth}\footnotesize
Institutionen för naturgeografi/\
#1\\% kursnamn
#2\\% serie
#3\\% programnamn
#4\\% termin
#5\\%
#6\\%
#7\\%
\copyright\ \the \year\ författaren\\%
#8% omslag
\end{minipage}
\begin{minipage}{.29\textwidth}\hfill
\includegraphics[width=30mm,valign=b] %
  {template/LogoOrgSvenskRGB.pdf}
\end{minipage}
}
\thispagestyle{empty}}% end Swedish case
{% English case
{\normalfont\sffamily\color{SUBlue}%
\begin{minipage}[b]{.7\textwidth}\fontsize{10}{11}\selectfont
Department of Physical Geography
#1 \setminus \% course name
#2\\% series
#3\\% program name
#4\\% term
#5\\%
#6\\%
#7\\%
\copyright\ \the \year\ the author\\
#8% cover
\end{minipage}
\begin{minipage}[b]{.29\textwidth}\hfill
\includegraphics[width=30mm] {template/LogoOrgSvenskRGB.pdf}
\end{minipage}
}
\thispagestyle{empty}}% end English case
}
```

#### 4.3 Abstract page command

The abstract page command AbstractPage is quite simple. It takes the abstract and key words as input and formats the page so that the key words appear at the bottom and the abstract at the top. Note that the abstract should not be longer than to allow the key words on the same page.

% -----% A B S T R A C T P A G E

```
% Macro for the Abstract page
\newcommand{\AbstractPage}[2]{%
\ifthenelse{\equal{\languagename}{\string swedish}}
{% Swedish case
\pagenumbering{gobble} \ \newpage
\subsection*{Sammanfattning}
#1
\vfill
\noindent\begin{minipage}{\textwidth}
\subsection*{Nyckelord}
#2
\end{minipage}
\newpage}% End Swedish case
{% English case
\pagenumbering{gobble} \ \newpage
\subsection*{Abstract}
#1
\vfill
\noindent\begin{minipage}{\textwidth}
\subsection*{Key words}
#2
\end{minipage}
\newpage}% End English case
}
```

## 5 Postscript

This template has been designed in parallel to a Word template to be used for presenting both Bachelor's and master's theses without major differences in layout and design. The templates can most likely be developed further but key to any development is feedback. As for the graphical aspects of the layout it is determined by an official layout provided for Stockholm University PhD theses. Where the development can be made is in the internal handling of information and formatting. Feedback is therefore encouraged to help improve the template

## References

- Arseneau D. 2010. The threeparttable package. LaTeX package documentation. Comprehensive TeX Archive Network. Https://ctan.org/pkg/threeparttable.
- Bezos J. 2021. The titlesec, titleps and titletoc Packages. LaTeX package documentation. Comprehensive TeX Archive Network. Https://ctan.org/pkg/titlesec.
- Bezos J, Brahms J. 2022. Babel. Localization and internationalization. Unicode TEX, pdf-TEX, LuaTEX, XeTEX. LaTeX package documentation. Comprehensive TeX Archive Network. Https://ctan.org/pkg/babel.
- Carlisle D. 2021. Packages in the 'graphics' bundle. LaTeX package documentation. Comprehensive TeX Archive Network. Https://ctan.org/pkg/graphicx.
- Daly PW. 2010. Natural sciences citation and references (Author-year and numerical schems). LaTeX package documentation. Comprehensive TeX Archive Network. Ht-tps://ctan.org/pkg/natbib.
- Fear S. 2020. Publication quality tables in LaTeX. LaTeX package documentation. Comprehensive TeX Archive Network. Https://ctan.org/pkg/booktabs.
- Happel P. 2021. Access to 150 paragraphs of Lorem Ipsum dummy text. LaTeX package documentation. Comprehensive TeX Archive Network.
- Jackowski B, Nowacki JM. 2009a. TeX Gyre Heros. The technical documentation of the font. Technical report. Https://ctan.org/pkg/tex-gyre-heros.
- Jackowski B, Nowacki JM. 2009b. TeX Gyre Termes. The technical documentation of the font. Technical report. Https://ctan.org/pkg/tex-gyre-termes.
- Jeffrey A, Mittelback F. 2021. inputenc.sty. LaTeX package documentation. Comprehensive TeX Archive Network. Https://ctan.org/pkg/inputenc.
- Kern U. 2021. Extending the LaTeX's color facilities: the xcolor package. LaTeX package documentation. Comprehensive TeX Archive Network. Https://ctan.org/pkg/xcolor.
- Mittelbach F. 2021. The parskip package. LaTeX package documentation. Comprehensive TeX Archive Network. Https://ctan.org/pkg/parskip.
- Rahtz S, Oberdiek H, The LaTeX3 Project. 2022. Hypertext marks in LaTeX: a manual for hyperref. LaTeX package documentation. Comprehensive TeX Archive Network. Https://ctan.org/pkg/hyperref.
- Robertson W. 2022. The fontspec package. Font selection for XeLaTeX and LuaLaTeX. LaTeX package documentation. Comprehensive TeX Archive Network. Https://ctan.org/pkg/fontspec.
- Scharrer M. 2020. The trimclip Package. LaTeX package documentation. Comprehensive TeX Archive Network.
- Scharrer M. 2022. The adjustbox package. LaTeX package documentation. Comprehensive TeX Archive Network. Https://ctan.org/pkg/adjustbox.
- Sommerfeldt A. 2022. Customizing captions of floating environments. LaTeX package documentation. Comprehensive TeX Archive Network. Https://ctan.org/pkg/caption.
- Tantau T. 2021. The TikZ and PGF packages. Manual for version 3.1.9a. LaTeX package documentation. Comprehensive TeX Archive Network. Https://ctan.org/pkg/pgf.
- The LATEX Project Team. 2022. The iftex package. LaTeX package documentation. Comprehensive TeX Archive Network. Https://ctan.org/pkg/iftex.
- Tobin G, Fairbairns R. 2022. The setspace Package. LaTeX package documentation. Comprehensive TeX Archive Network. Https://ctan.org/pkg/setspace.
- Umeki H. 2020. The geometry package. LaTeX package documentation. Comprehensive TeX Archive Network. Https://ctan.org/pkg/geometry.
- Wilson P, Press H. 2020. The appendix package. LaTeX package documentation. Comprehensive TeX Archive Network. Https://ctan.org/pkg/appendix.

Wright J. 2022. siunitx - A comprehensive (SI) units package. LaTeX package documentation. Comprehensive TeX Archive Network. Https://ctan.org/pkg/siunitx.